$<<$ AutoCAD

 $<<$ AutoCAD  $>>$ 

, tushu007.com

- 13 ISBN 9787302189497
- 10 ISBN 7302189498

出版时间:2009-2

页数:336

PDF

更多资源请访问:http://www.tushu007.com

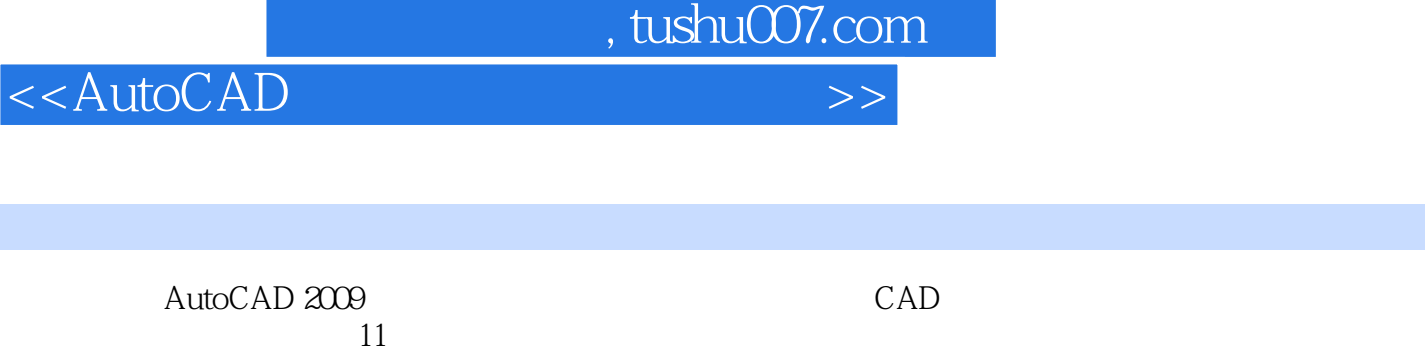

书中安排了丰富的"扩展练习",解决读者在使用AutoCAD 2009过程中所遇到的大量实际问题。

 $\Lambda$ utoCAD  $\Lambda$ utoCAD

、文本注释、打印图形、输出图形和渲染模型等:下篇共包括23个练习,覆盖了使用AutoCAD设计各

## $,$  tushu007.com

## $<<$ AutoCAD  $>>$

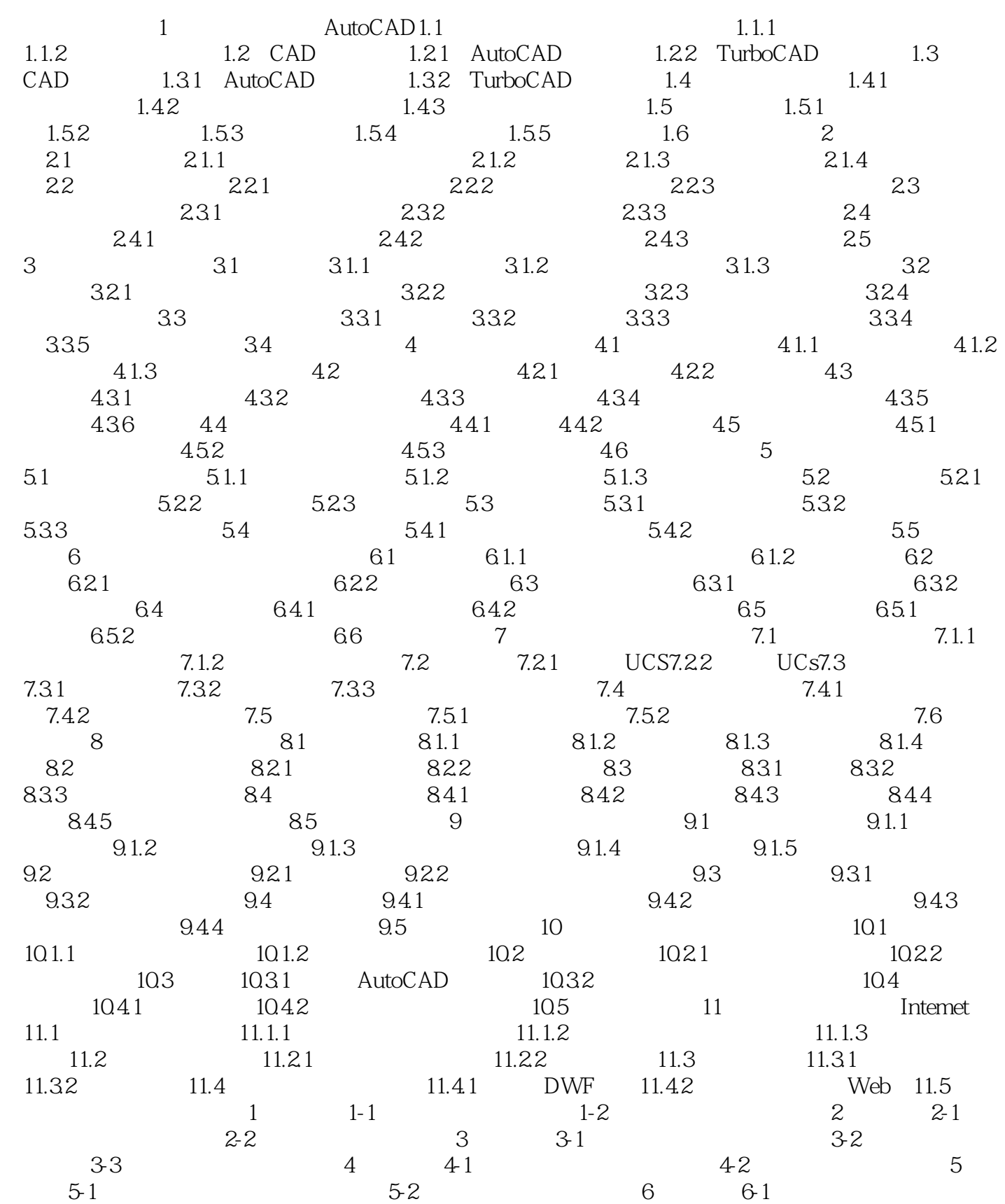

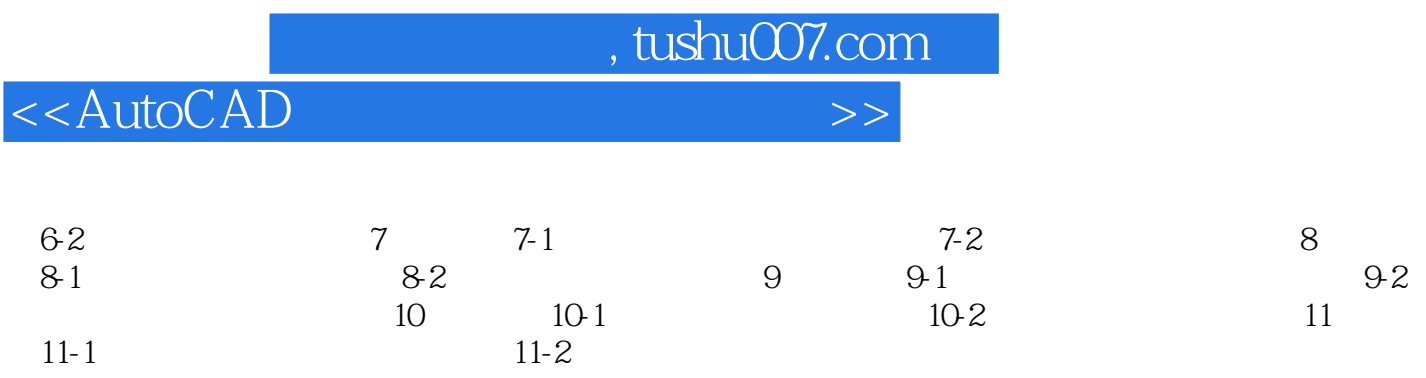

 $,$  tushu007.com <<AutoCAD  $CAD$ 

 $11$ 

、文本注释、打印图形、输出图形和渲染模型等:下篇共包括23个练习,覆盖了使用AutoCAD设计各

a the state of the state  $\sim$  AutoCAD 2009

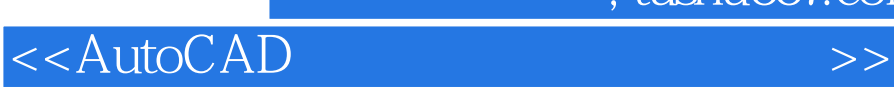

 $,$  tushu007.com

本站所提供下载的PDF图书仅提供预览和简介,请支持正版图书。

更多资源请访问:http://www.tushu007.com